#### **KERROSALA TILAVUUS**

 $12m<sup>2</sup>$  $27,42m<sup>3</sup>$ 

#### **POHJAPIIRUSTUS**

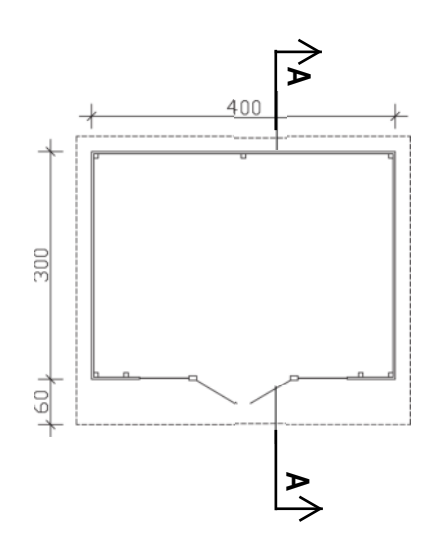

#### **LEIKKAUS**

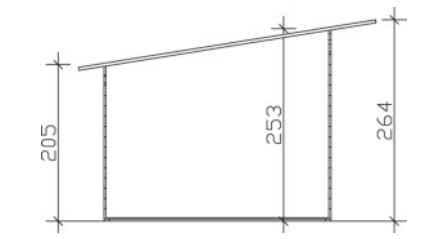

### Perustukset erillisen suunnitelmman mukaisesti

**RAKENTEET** 

YP. VESIKATE RAAKAPONTTILAUTA 19mm **KATTOPALKKI** 

US. **KEVYTHIRSI 28mm**  AP.<br>LAUDOITUS 19mm<br>LATTIAPALKIT<br>TUULETTUVA VÄLITILA SEPELI SEFELI<br>(ROUTAERISTE)<br>(TÄYTTÖ)<br>(SUODATINKANGAS)<br>PERUSMAA

#### K.osa/Kyla Kortteli/Tila  $Tontti/Rn$ :o Viranomaisten merkintöja varten Rakennustoimenpide Piirustuslaji PÄÄPIIRUSTUS **UUDISRAKENNUS** Piirustuksen sisältö Rakennuskohteen nimi ja osoite **LEIKKAUS** OSTENDE 2

Suunnittelija

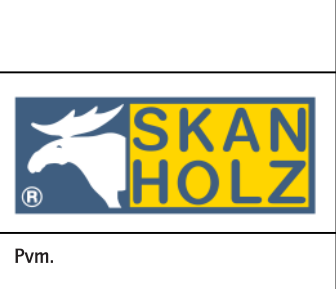

**SKAN HOLZ HELME AS** 

Allekirjoitus

# **ARK**

**POHJAPIIRUSTUS** 

Mittakaava  $1:100$  $1:100$ 

# **JULKISIVU 1**

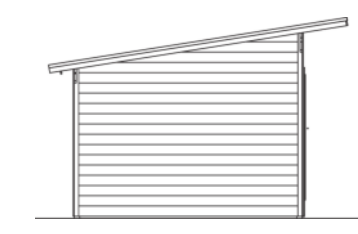

# **JULKISIVU 2**

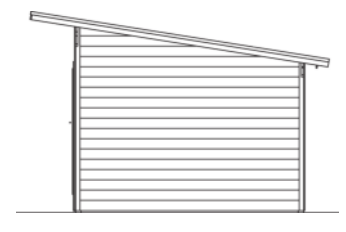

### **JULKISIVU 3**

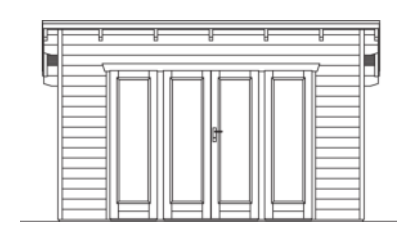

# **JULKISIVU 4**

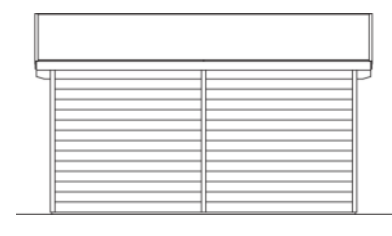

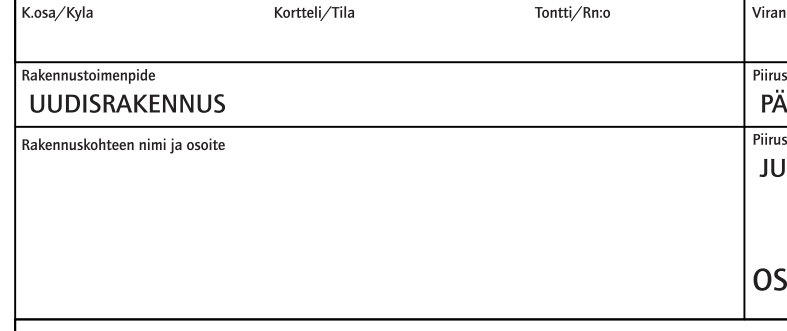

Suunnittelija

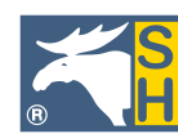

SKAN HOLZ HELME AS

Allekirjoitus

Pvm.

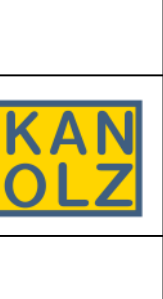

# **ARK**

#### STENDE 2

ustuslaji<br>ÄÄPIIRUSTUS ustuksen sisältö<br>ULKISIVUT

 $\frac{Mittakaava}{1:100}$ 

nomaisten merkintöja varten